## **Motion stage GUI programming**

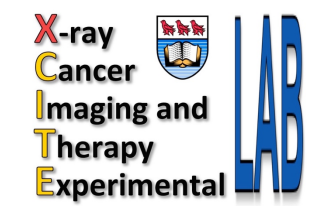

- Do you know what a GUI is?
- Do you have experience with GUI coding?
- Do you love coding?
- Have you used Matlab or Python?
- Would you like to help with medical physics research?
- Would you like to make some (but really very little!) money?

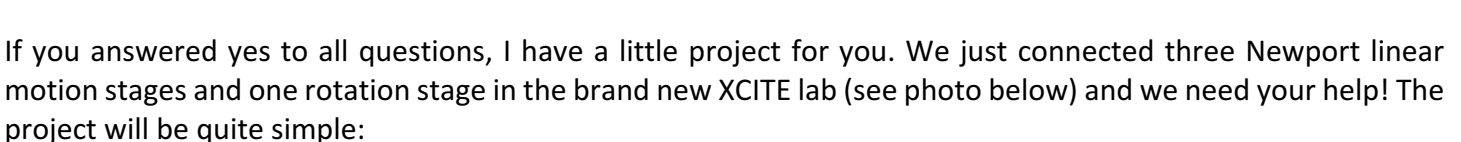

- program a GUI that will control all the stages so the users can
- move/rotate them by a defined amount in a defined time period.

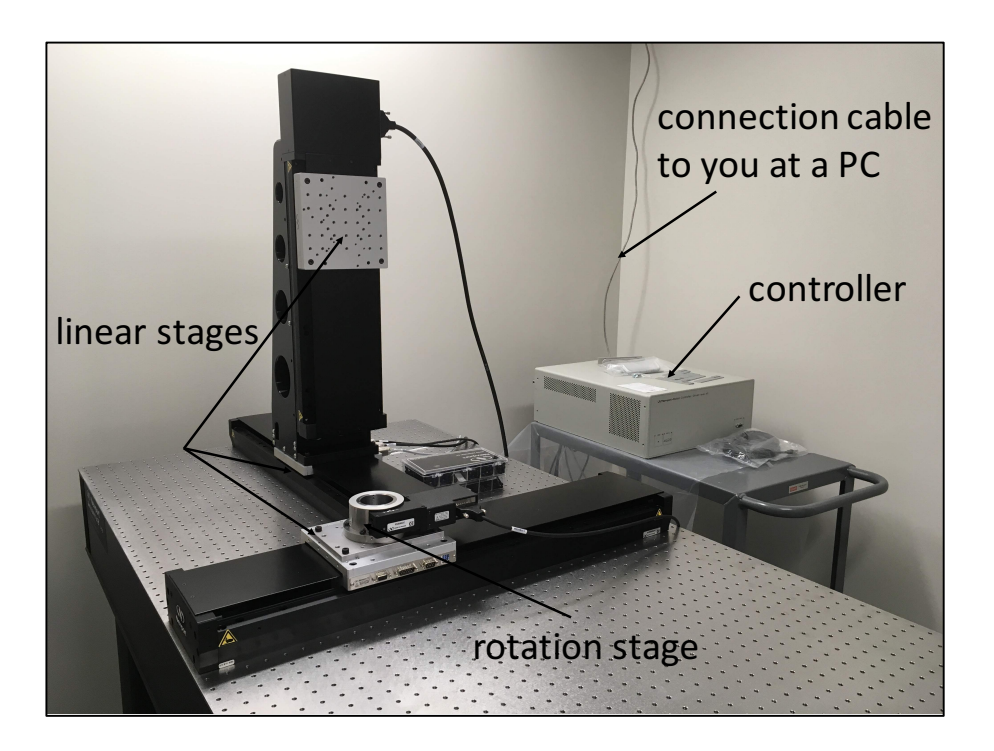

Simple, isn't it? With the right experience, this work can probably be done in an afternoon, but I will be happy if you finish it within two weeks and in no longer than one month. If you are interested, please contact Magdalena Bazalova-Carter at bazalova@uvic.ca. I look forward to hearing from you.

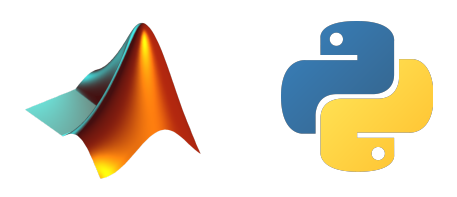